## SAP ABAP table COMES S DRF\_PLAF\_FILT\_ALL {Expl. Compl. Filter for Planned Order + Coded Filter Values}

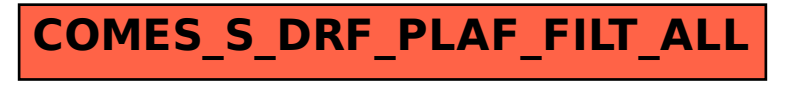